Министерство науки и высшего образования Российской Федерации НАЦИОНАЛЬНЫЙ ИССЛЕДОВАТЕЛЬСКИЙ ТОМСКИЙ ГОСУДАРСТВЕННЫЙ УНИВЕРСИТЕТ (НИ ТГУ)

Институт прикладной математики и компьютерных наук

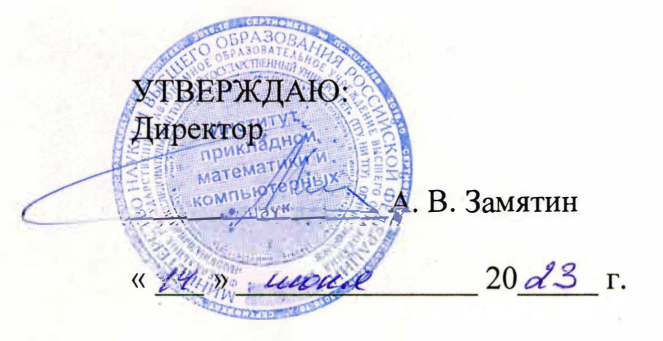

#### Рабочая программа дисциплины

## **Технологии отраслевой цифровизации**

по направлению подготовки

#### **09.04.03 Прикладная информатика**

Направленность (профиль) подготовки : **Цифровизация государственного и муниципального управления** 

> Форма обучения **Очная**

Квалификация **Магистр** 

> Год приема **2023**

Код дисциплины в учебном плане: Бl.O.04.02

СОГЛАСОВАНО: Руководитель ОП *6�* Н.Л.Ерёмина

Председатель УМК С.П. Сущенко

Томск-2023

## **1. Цель и планируемые результаты освоения дисциплины**

Целью освоения дисциплины является формирование следующих компетенций:

- ОПК-1 Способен самостоятельно приобретать, развивать и применять математические, естественнонаучные, социально-экономические и профессиональные знания для решения нестандартных задач, в том числе в новой или незнакомой среде и в междисциплинарном контексте;

– ПК-1 – Способен управлять проектами в области ИТ в условиях неопределенностей, порождаемых запросами на изменения и рисками, с учетом влияния организационного окружения проекта.

Результатами освоения дисциплины являются следующие индикаторы достижения компетенций:

ИПК-1.2 Анализирует и прогнозирует состояние проекта в области ИТ.

ИПК-1.1 Планирует управление в проектах в области ИТ.

ИОПК-1.1 Владеет фундаментальными математическими, естественнонаучными, социально-экономическими и профессиональными понятиями в контексте решения задач в области информационных технологий.

## **2. Задачи освоения дисциплины**

– обучить студентов математическим основам и базовым алгоритмам автоматизированного проектирования;

– сформировать знания о методе конечных элементов, современных стандартах и библиотеках, форматах файлов, принципах работы в основных современных системах автоматизированного проектирования;

– обучить основам геометрического и вариационного моделирования.

# **3. Место дисциплины в структуре образовательной программы**

Дисциплина относится к части образовательной программы, формируемой участниками образовательных отношений, входит в модуль «Миноры по выбору» («Введение в цифровизацию государственного и муниципального управления»).

# **4. Семестр(ы) освоения и форма(ы) промежуточной аттестации по дисциплине**

Третий семестр, зачет

#### **5. Входные требования для освоения дисциплины**

Для успешного освоения дисциплины требуются результаты обучения по дисциплине «Алгоритмы и структуры данных» и знания по дисциплине «Математические методы и модели для компьютерных наук».

#### **6. Язык реализации**

Русский

#### **7. Объем дисциплины**

Общая трудоемкость дисциплины составляет 3 з.е., 108 часов, из которых:

-лекции: 16 ч.

-лабораторные: 16 ч.

в том числе практическая подготовка: 16 ч.

Объем самостоятельной работы студента определен учебным планом.

## **8. Содержание дисциплины, структурированное по темам**

Тема 1. Методология САПР. Методология САПР. Двумерное черчение в NanoCAD. Тема 2. Твердотельное моделирование Твердотельное моделирование. Реализация алгоритма. Тема 3. Моделирование поверхностей Моделирование поверхностей. Трёхмерное моделирование в Компас-3D. Тема 4. Параметрическое моделирование Параметрическое моделирование. Реализация алгоритма Тема 5. САПР машиностроения САПР машиностроения. Параметрическое моделирование в NanoCAD и Компас-3D Тема 6. САПР электроники САПР электроники. Реализация алгоритма Тема 7. САПР строительства САПР строительства. Управление жизненным циклом изделия в ЛОЦМАН: PLM Тема 8. Программы CAD, CAE Понятие CAD, CAE. Программы CAD, CAE

# **9. Текущий контроль по дисциплине**

Текущий контроль по дисциплине проводится путем контроля посещаемости, выполнения лабораторных работ и фиксируется в форме контрольной точки не менее одного раза в семестр. Практическая подготовка оценивается по результатам выполненных лабораторных работ.

# **10. Порядок проведения и критерии оценивания промежуточной аттестации**

Теоретические и практические результаты формируются компетенциями ИОПК-1.1; ИПК-1.1; ИПК-1.2 и результатами обучения:

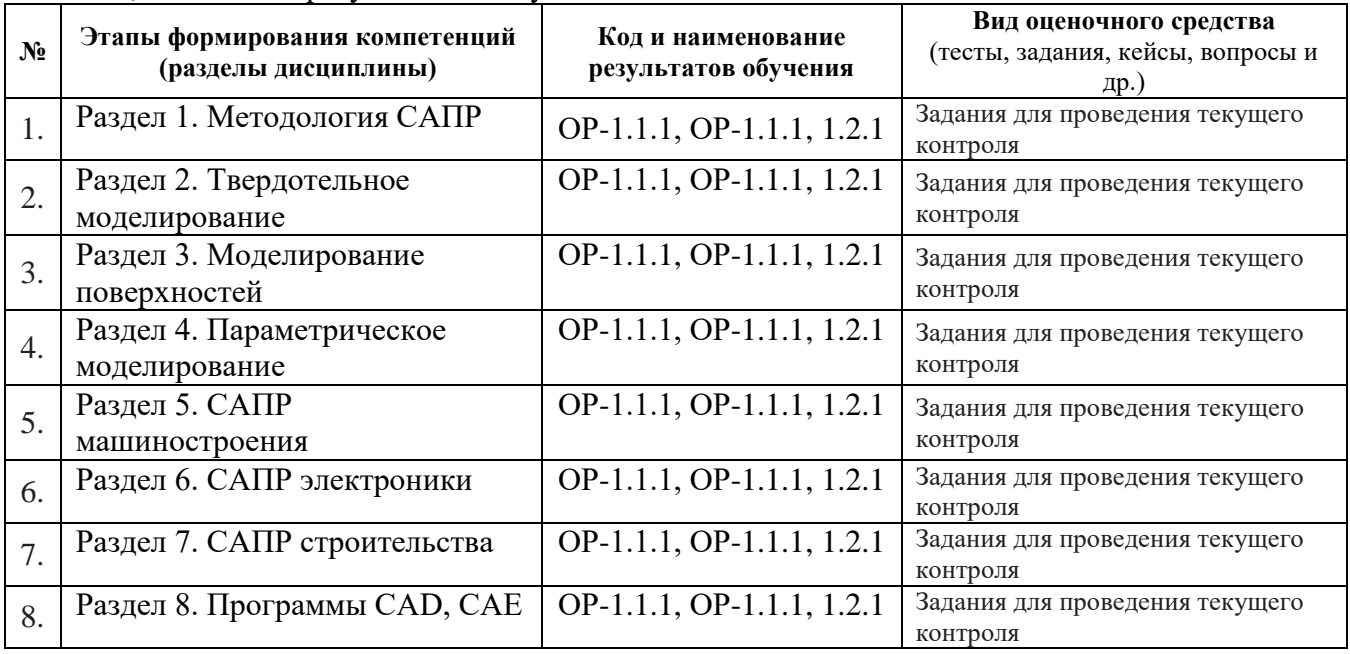

Освоение дисциплины происходит через лекции, лабораторные работы и самостоятельную работу студентов, которая, в свою очередь, предполагает реализацию рассмотренных в лекциях алгоритмов. Промежуточная аттестация предполагает зачет. Если студент сдал все лабораторные работы и подготовил реферат, зачет может быть получен «автоматом». Студент, сдавший менее трех лабораторных работ, считается не освоившим дисциплину.

# **11. Учебно-методическое обеспечение**

а) Электронный учебный курс по дисциплине в электронном университете «Moodle»

б) Оценочные материалы текущего контроля и промежуточной аттестации по дисциплине (Приложение 1).

в) План семинарских / практических занятий по дисциплине.

Не предусмотрены

г) Методические указания по проведению лабораторных работ.

# Лабораторная работа №1 − Двумерное черчение в NanoCAD.

Цель работы: закрепление навыков черчения в типовых САПР.

Описание: на лабораторном занятии необходимо получить навыки работы в системе NanoCAD – одном из бесплатных клонов AutoCAD – наиболее популярной системы в мире. Необходимо будет ознакомиться с набором графических примитивов, блоками, системой условных знаков ЕСКД (единой системы конструкторской документации).

Лабораторная работа №2 − Трёхмерное моделирование в Компас-3D.

Цель работы: закрепление навыков трёхмерного моделирования в типовых САПР.

Описание: на лабораторном занятии необходимо получить навыки работы в Компас-3D – отечественной системе трёхмерного моделирования. Необходимо будет ознакомиться с несколькими методами проектирования.

Лабораторная работа №3 – Параметрическое моделирование.

Цель работы: закрепление навыков параметрического моделирования в типовых САПР.

Описание: на лабораторном занятии необходимо получить навыки параметрического моделирования. Необходимо будет ознакомиться с несколькими видами моделирования.

Лабораторная работа №4 – Управление жизненным циклом изделия.

Цель работы: закрепление навыков управление жизненным циклом изделия в типовых PLM-системах.

Описание: на лабораторном занятии необходимо получить навыки работы в ЛОЦМАН: PLM – отечественной системе управления жизненным циклом. Необходимо будет научиться формировать проекты, организовывать документооборот.

д) Методические указания по организации самостоятельной работы студентов*.*

Самостоятельная работа студентов предполагает реализацию рассмотренных в лекциях алгоритмов.

# **12. Перечень учебной литературы и ресурсов сети Интернет**

а) основная литература:

– Кудрявцев Е. М. Введение в современные САПР: Курс лекций. – М.: ДМК Пресс, 2010

– Кудрявцев Е. М. КОМПАС-3D. Моделирование, проектирование и расчет механических систем. – М.: ДМК Пресс, 2008.

в) ресурсы сети Интернет:

– открытые онлайн-курсы

# **13. Перечень информационных технологий**

а) лицензионное и свободно распространяемое программное обеспечение:

– Microsoft Office Standart 2013 Russian: пакет программ. Включает приложения: MS Office Word, MS Office Excel, MS Office PowerPoint, MS Office On-eNote, MS Office Publisher, MS Outlook, MS Office Web Apps (Word Excel MS PowerPoint Outlook);

– Microsoft Visual Studio;

– NanoCAD;

 $-$  Компас-3D.

б) информационные справочные системы:

– Электронный каталог Научной библиотеки ТГУ – <http://chamo.lib.tsu.ru/search/query?locale=ru&theme=system>

– Электронная библиотека (репозиторий) ТГУ – <http://vital.lib.tsu.ru/vital/access/manager/Index>

– ЭБС Лань – <http://e.lanbook.com/>

– ЭБС Консультант студента – <http://www.studentlibrary.ru/>

– Образовательная платформа Юрайт – <https://urait.ru/>

– ЭБС ZNANIUM.com – <https://znanium.com/>

– ЭБС IPRbooks – <http://www.iprbookshop.ru/>

## **14. Материально-техническое обеспечение**

Аудитории для проведения занятий лекционного типа.

Аудитории для проведения лабораторных занятий, индивидуальных и групповых консультаций, текущего контроля и промежуточной аттестации.

Помещения для самостоятельной работы, оснащенные компьютерной техникой и доступом к сети Интернет, в электронную информационно-образовательную среду и к информационным справочным системам.

## **15. Информация о разработчиках**

Скворцов Алексей Владимирович, д-р. техн. наук, профессор, профессор кафедры теоретических основ информатики ТГУ.